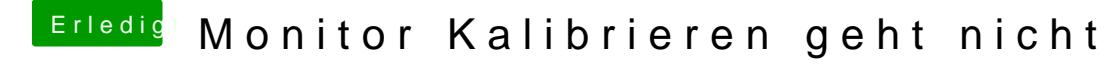

Beitrag von EdgarsZimmer vom 20. Dezember 2017, 10:53

## [@anonymous w](https://www.hackintosh-forum.de/index.php/User/38895-anonymous-writer/)riter

eigentlich kann ich es ja auch über den USB Stick machen. Werde es mal testen.